# **Adobe Photoshop CC 2018 keygen.exe Free Download**

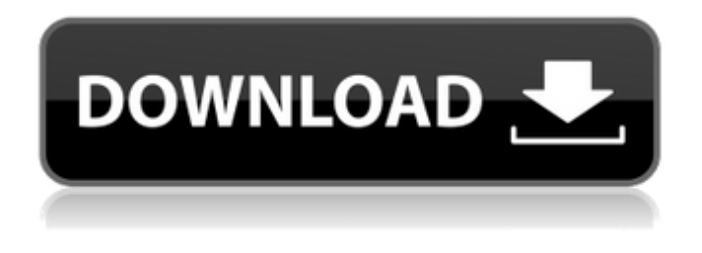

## **Adobe Photoshop CC 2018 Crack Free (2022)**

\* Photo Editing Software (www.technorati.com/products\_and\_services/software/index.htm) It is a plug-in for Microsoft Word, Microsoft Excel, and PowerPoint that provides photo editing and processing capabilities. It is the most popular way to work with JPEG, Photoshop, and RAW files in Word and PowerPoint. Photo Editing Software provides a variety of functions for manipulating photographs. ## Web-Based Solutions Web-based image editing and processing has evolved into one of the more popular options for creating and manipulating images. There are a number of popular web solutions for image editing and processing. Most allow you to either work online, with a live feed from your camera, or export a file to e-mail for processing and sharing elsewhere. You don't need to install anything to work on these sites. It's simply a matter of going online and sharing your images. Here are a few of the more popular web-based solutions for image editing.

#### **Adobe Photoshop CC 2018 With License Code**

The graphic designers use Photoshop to create complex images, add backgrounds, edit text and more. Photoshop is used for 3D graphics and animation. To open Photoshop you need to create an account for their website. You'll be redirected to the license server. You'll be prompted to agree to the terms of the license. It's not mandatory but you'll need an account to use the following tutorial. Also, the website sells pricey versions of Photoshop with more features than the trial version has. I just started using Photoshop to create images for my blog, How to create a flexbox interface. I will cover Photoshop in the tutorial and I will show how to use the most important features in Photoshop. What Photoshop is not Design and graphic development. It's not a professional graphic editor. Photoshop is not for professional designers. Branding and web design. Photoshop is not a branding and web design program. 3D. Photoshop is not a 3D design program. You can't use Photoshop to create 3D models and animations. You'll need Adobe Creative Cloud for 3D. Illustrator is Photoshop's alternative. The two programs are very similar and share a lot of features. They are both included in Photoshop. You can use both programs to edit images and create more complex images. The most obvious differences between the two programs are: Photoshop is more professional and has more features. Photoshop is less user friendly than Illustrator. Photoshop comes with other programs, such as Adobe Lightroom and Adobe Premiere. Both programs have an advanced mode that allows you to create sophisticated images. I know, Photoshop is a very confusing program but I have to start somewhere. Step 1 – Download Photoshop You can download the latest version of Photoshop from the website. The tutorial uses Photoshop CC 2018. I'd recommend getting Photoshop CC for the

following reasons: It's newer than Photoshop CS or older versions. It's expensive. It's compatible with newer Macs. Step 2 – Create a Photoshop Account The Photoshop website comes with a simple user interface. You just need to create a free account to use Photoshop. You have to create an account before you can download Photoshop or use Photoshop. Visit the site and log in or create a 388ed7b0c7

# **Adobe Photoshop CC 2018 2022**

Q: Installing Python and MySQL inside docker on Windows I followed the steps in the docs to install mysql within a docker container: # for MySQL in windows # install MySQL RUN wget -q -O /.qpg && \ dpkg -i /.gpg /.deb && \ apt-get -q -f install && \ apt-get clean && \ rm -rf /var/lib/apt/lists/\* This is what I have in my Dockerfile: FROM python:3.6 RUN mkdir /code WORKDIR /code ADD. /code/ RUN pip3 install -r requirements.txt CMD python -u test But when I start the container, I get an error saying that the libmysqlclient was not found on the linked lib folder, which is here: /usr/lib/x86\_64-linux-gnu/libmysqlclient.so.18 If I try and go directly to the folder the.so file is in, I get this error: InvalidArgumentException in

D:\home\site\wwwroot\ts\vendor\laravel\framework\src\Illuminate\Container\Container.php line 673: Could not find any packages matching the provided criteria {D:\home\site\wwwroot\ts\vendor} The package "laravel/framework" has no matching file. How can I fix this? A: Your Dockerfile should be like this: FROM python:3.6 RUN mkdir /code WORKDIR /code ADD. /code/ RUN pip3 install -r requirements.txt CMD python -u test While you are using MySQL, you may need to install mysqlclient as well: RUN apt-get update -y RUN apt-get install -y libdbd-mysql-perl RUN apt-get install -y mysql-client RUN apt-get clean On the

#### **What's New In?**

Q: passing value by reference of object to class function in C++ I'm having trouble explaining this in words, but basically, I have an object that has a "function" attached to it like below: void create object() { class SomeClass { public: int print value(); }; SomeClass\* object = new SomeClass(); object->print\_value(123); } However, I get this error: error: passing 'int' to parameter of incompatible type 'const char [6]' If I change int to const char\* instead, I get this error: error: request for member 'print value' in '\* object', which is of non-class type 'SomeClass()' Does anyone have any suggestions? I'm sure I'm doing something simple wrong, but the book doesn't go over how to call a function. A: const char\* is a pointer, not the string itself. If you want to use the std::string class, change your function to: void create\_object() { class SomeClass { public: std::string print value(); }; SomeClass\* object = new SomeClass(); object->print value("This is my value."); } If you want to perform stuff on the string pointed to by the pointer passed to the function, you should use a stringstream: void create\_object() { class SomeClass { public: std::string print\_value(std::stringstream& ss); }; SomeClass\* object = new SomeClass(); stringstream ss; ss print value(ss); } Having a pointer to a std::string will allow you to print it using a stream, and not directly. EDIT:

## **System Requirements:**

Supported OS: Intel Mac OS X 10.8 or later (Intel) Windows 7, Windows 8 Minimum Requirements: OS: Windows 7 (Vista & 7 not supported) CPU: Intel i3, i5, i7, Core 2 Duo, Core i5, Core i7 RAM: 2 GB HDD: 2 GB

Related links:

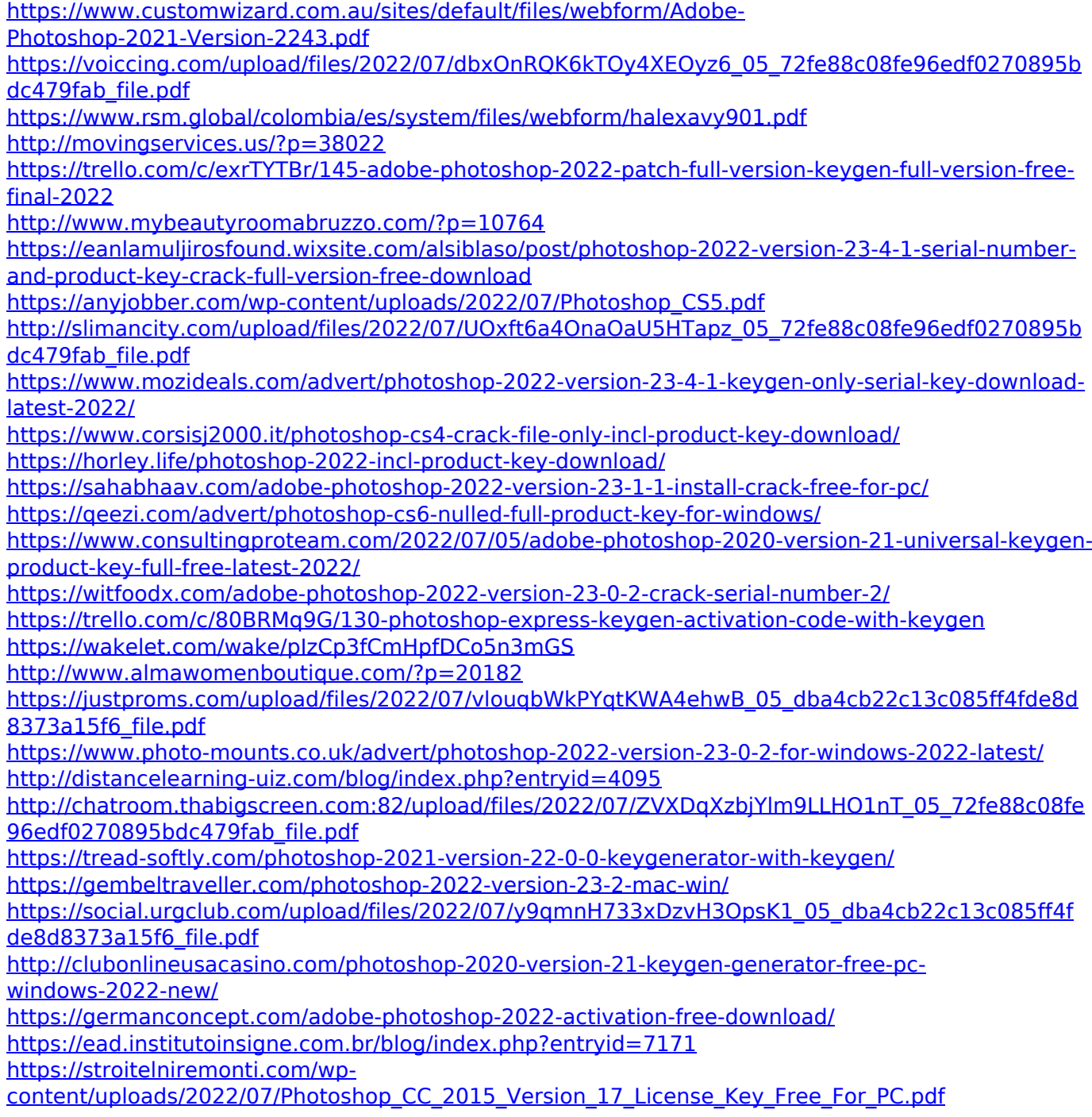